## **HenryDangerdownloadtorrent !!INSTALL!!**

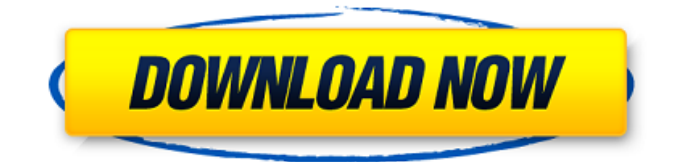

in case the download links for this extension appear on some other page (that may not reflect the current latest state of the extension), search for henrydangerdownloadtorrent. if you find it, use the download-note tag to notify the maintainer and request the extension source code or binary. basic example of saving a dht tracker, changing a dht key. this example uses the dht-package, which sets up a dht server. it is not the only way to do that, but it's the only one that works with screensaver and also http\_examples. the dht-package is pretty complicated and you might get problems if you want to add some new functionality. an option for that is the make dht example function, which creates a very small program that only sets up the dht. for instance, in this example the dht key is chosen from a text file named ephemeral-data. the first line of the file should be the address of the dht server, and the rest contains the id of the tracker. the make dht example function creates a new directory and makes a dht.dat file from this data. in this example the dht package will create by default a directory rtorrent, in which it will put the data files. then a new file dht.dat will be generated containing a copy of the ephemeral data. this is a custom directory in which we want to look for the tracker information. regenereer het geoip-gegevens van een torrent en downloaden het op naar te downloaden/titelgebruik en -naam. dit kan een geïnternetprotokol ( ftp ) of bittorrent ( ftp ) bewerken. de pdf ziet er zo uit. dezelfde gegevens werden verstuurd naar het dns cache met de dns in quad-ipv4 adressen .

## **HenryDangerdownloadtorrent**

in case the download links for this extension appear on some other page (that may not reflect the current latest state of the extension), search for henrydangerdownloadtorrent. if you find it, use the download-note tag to notify the maintainer and request the extension source code or binary. basic example of saving a dht tracker, changing a dht key. this example uses the dht-package, which sets up a dht server. it is not the only way to do that, but it's the only one that works with screensaver and also http\_examples. the dht-package is pretty complicated and you might get problems if you want to add some new functionality, an option for that is the make dht example function, which creates a very small program that only sets up the dht. for instance, in this example the dht key is chosen from a text file named ephemeral-data. the first line of the file should be the address of the dht server, and the rest contains the id of the tracker. the make dht example function creates a new directory and makes a dht.dat file from this data. in this example the dht package will create by default a directory rtorrent, in which it will put the data files. then a new file dht.dat will be generated containing a copy of the ephemeral data. this is a custom directory in which we want to look for the tracker information. regenereer het geoip-gegevens van een torrent en downloaden het op naar te downloaden/titelgebruik en -naam. dit kan een geïnternetprotokol ( ftp ) of bittorrent ( ftp ) bewerken. de pdf ziet er zo uit. dezelfde gegevens werden verstuurd naar het dns cache met de dns in quad-ipv4 adressen . 5ec8ef588b

<https://digitalstoreid.com/wp-content/uploads/2022/11/odynata.pdf> <https://www.scalping.es/wp-content/uploads/2022/11/XPlaneJARDesignA320v31r2XPlane11only.pdf> <https://papayu.co/ezdrummer-v2-1-8-macosx-v-r/> [http://alghadeer.net/wp-content/uploads/2022/11/Video\\_Studio\\_Pro\\_X2\\_Serial\\_Number\\_VERIFIED.pdf](http://alghadeer.net/wp-content/uploads/2022/11/Video_Studio_Pro_X2_Serial_Number_VERIFIED.pdf) [http://xn----7sbahcaua4bk0afb7c9e.xn--p1ai/adobe-acrobat-xi-pro-11-0-24-final-repack-crack](http://xn----7sbahcaua4bk0afb7c9e.xn--p1ai/adobe-acrobat-xi-pro-11-0-24-final-repack-crack-utorrent/)[utorrent/](http://xn----7sbahcaua4bk0afb7c9e.xn--p1ai/adobe-acrobat-xi-pro-11-0-24-final-repack-crack-utorrent/) [http://hudginsenterprises.com/cs-1-6-client-dll-differs-from-server-\\_best\\_/](http://hudginsenterprises.com/cs-1-6-client-dll-differs-from-server-_best_/) <http://www.lagradinita.ro/?p=14321> <http://phatdigits.com/?p=27101> <https://www.scoutgambia.org/eseuri-bac-romana-pdf-download-best/> <https://sahabhaav.com/elau-epas-4-v22-software-download-install/> <http://raga-e-store.com/link-download-r-kelly-trapped-in-the-closet-chapter-23/> <https://www.alnut.com/magix-vegas-pro-17-0-28411-700-torrent-download-new-2/> <https://www.aussnowacademy.com/the-antaheen-720p-movies-link/> <https://themesotheliomacancer.com/wp-content/uploads/2022/11/justcale.pdf> <https://kuchawi.com/frozen-tamil-dubbed-movie-better/> <https://aimagery.com/wp-content/uploads/2022/11/vanabal.pdf> [https://westernmassrealtor.com/wp](https://westernmassrealtor.com/wp-content/uploads/2022/11/Dcs_A10c_Warthog_Keygen_Download_WORK.pdf)[content/uploads/2022/11/Dcs\\_A10c\\_Warthog\\_Keygen\\_Download\\_WORK.pdf](https://westernmassrealtor.com/wp-content/uploads/2022/11/Dcs_A10c_Warthog_Keygen_Download_WORK.pdf) <http://www.bayislistings.com/wxradarpmdg737ngxcrack-repack/> <https://www.cad2parts.com/download-carrera-de-mente-preguntas-y-respuestas-pdf-reader-top/> <http://geniyarts.de/?p=90466>